# Variabler

 $\bullet\bullet\bullet$ 

#### Hva er en variabel?

- Et variabelnavn som peker på en verdi
- Vi assosierer et navn med en verdi vi har lyst til å lagre
- Husk at alle variabelnavn må være i ett ord!

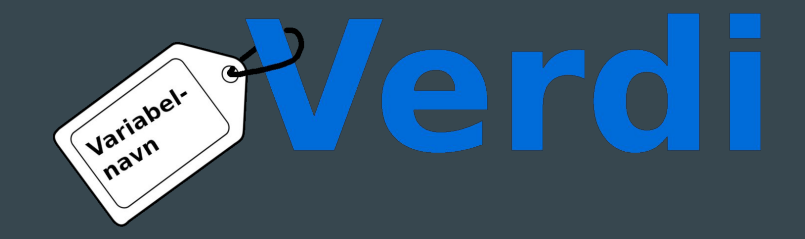

### Eksempler

- Siden alle variabelnavn må være ett ord bruker vi i python understrek \_ mellom ordene. Verdiene som er stringer kan være flere ord, "Karl" kunne godt vært "Karl Gustav".

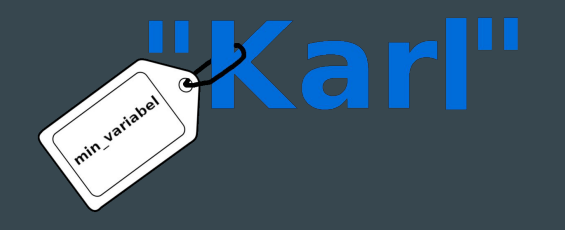

 $min$  variabel = "Karl"

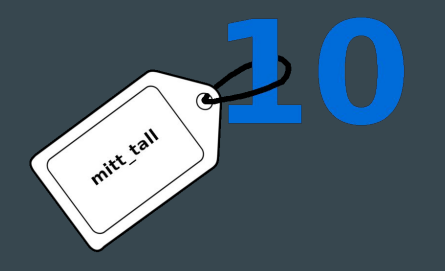

 $mit$ t tall = 10

#### Gi en variabel ny verdi

Hvis vi endrer verdien til variabelen vår flyttes merkelappen til den nye verdien.

 $min$  variabel = "Karl" min\_variabel = "Klara"

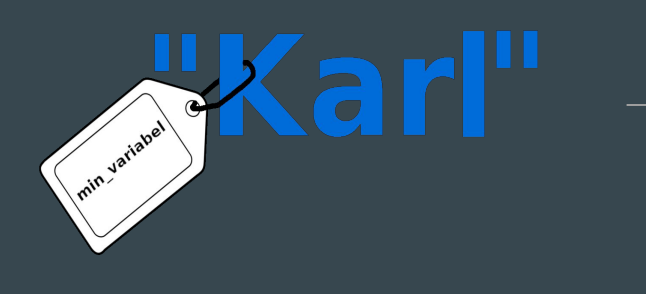

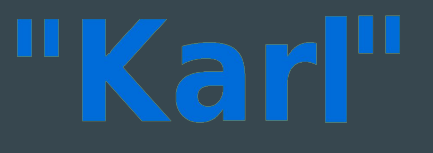

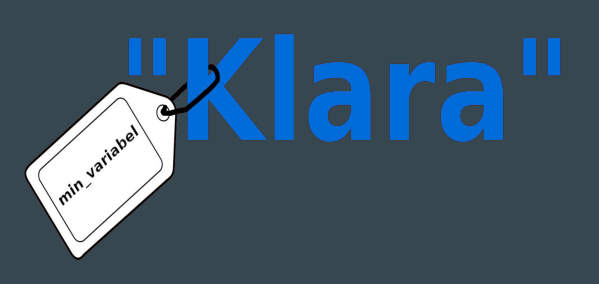

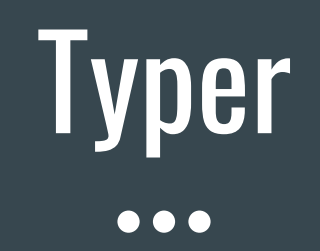

### Hvilke typer har vi?

Hva slags type er verdiene våre?

- string (str): "Dette er en string"
- heltall (integer/int):  $5 + 5 = 10$
- float:  $5.2 + 5.5 = 10.7$
- boolean: True/False

#### **String**

min variabel = "Her, mellom fnuttene, kan man skrive en tekst" ny variabel = "Teksten kan ha tall: 1, 4.5, det er fremdeles en string"

Alle tall kan gjøres om til stringer slik med funksjonen str():  $str(5)$  >>"5"  $\overline{\text{str}(5.5)}$  >>"5.5"

#### Heltall (integer/int)

Heltall er tall uten desimal. 5.0, 5.5 og 5.14 er ikke heltall, 5 er et heltall.

Man kan gjøre om en string av et heltall til et heltall med funksjonen int():

int $("5")$  >>5 int("365") >>365

#### Float

Float, eller flyttall på norsk, er tall med desimal. F.eks. 5.0, 5.5 og 5.14

Man kan gjøre om et flyttall i en string til flyttall:

float("5.5") >>5.5  $f$ loat("6.5") >>6.5

#### Addere verdier

Man kan addere tall:

 $5 + 5$   $>>10$ 

 $5.5 + 5$  >>10.5

Og man kan addere stringer (det heter konkatenering): "Hei " + "på deg " + "!" >>"Hei på deg!"

Men man kan ikke addere dem sammen:  $"Hei" + 5$  >>ERROR

#### Boolean

Se for deg en lysbryter, enten er den av/False eller så er den på/True.

Så denne typen har bare to verdier: False og True (husk stor forbokstav)

# Boolske uttrykk

 $\bullet\bullet\bullet$ 

#### Hva er et boolsk uttrykk?

Et boolsk uttrykk evaluerer til enten True eller False

Alle disse evaluerer til en boolean:

 $\mathbf{u}_{a}$  $\mathbf{v}_{b}$  ==  $\mathbf{v}_{a}$  $\mathbf{v}_{c}$   $\rightarrow$   $\mathbf{v}_{c}$  $1 := 2$  >>True  $=$  "!=" leses "er ikke lik"  $1 == "1"$  >>False  $1 < 1$   $>>$ False "<" leses "er mindre enn" 1 <= 1 >>True "<=" leses "er mindre enn eller lik"

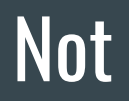

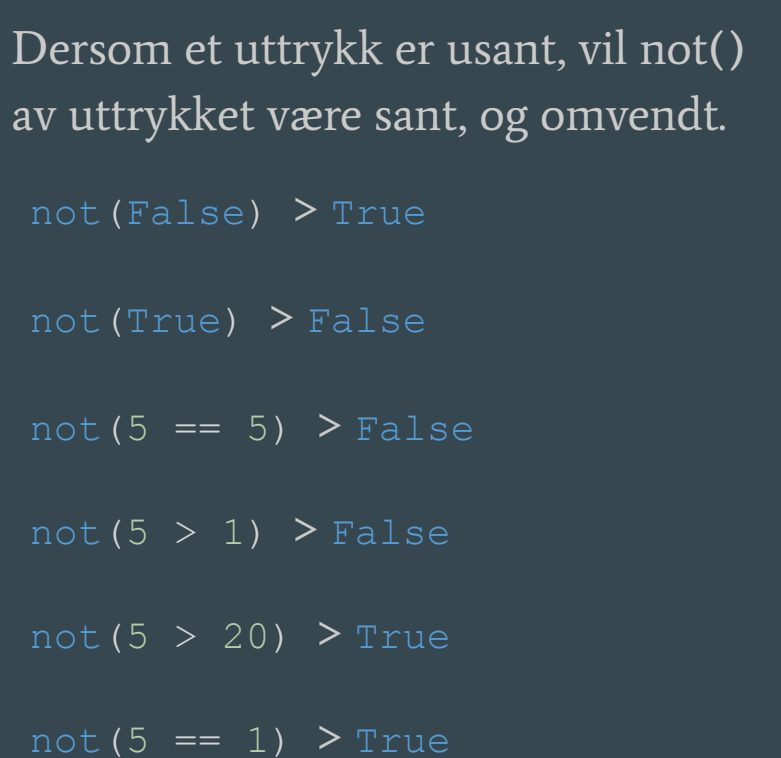

#### Diskuter hva disse blir:

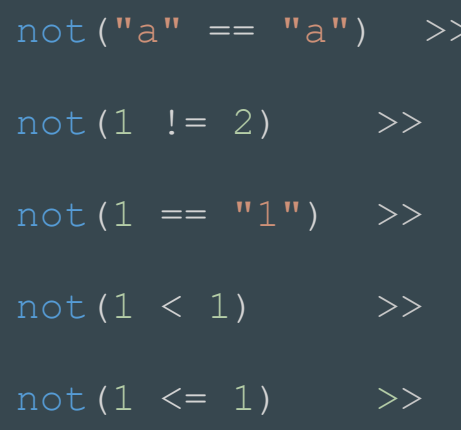

#### Sette sammen boolske uttrykk

Vi kan sette sammen flere boolske uttrykk, og vi skal lære to måter å gjøre det på:

- 1) And
- 2) Or

#### And

Begge uttrykkene må være sanne, både a og b!

False and False > False

False and True > False

True and True > True

 $(5 == 1)$  and  $(5 > 20)$  > False

 $(5 == 1)$  and  $(5 > 1)$  > False

 $(5 == 5)$  and  $(5 > 1)$  > True

Minst ett av uttrykkene må være sanne, enten a, eller b, eller begge!

False or False  $>$  False

False or True  $>$  True

True or True > True

 $(5 == 1)$  or  $(5 > 20)$  > False

 $(5 == 1)$  or  $(5 > 1)$  > True

 $(5 == 5)$  or  $(5 > 1)$  > True

## If-tester

 $\bullet\bullet\bullet$ 

#### If-tester sjekker boolske uttrykk

Husk at alle boolske uttrykk evaluerer til enten True eller False! If testene sjekke boolske uttrykk og utfører koden hvis det boolske uttrykket er True.

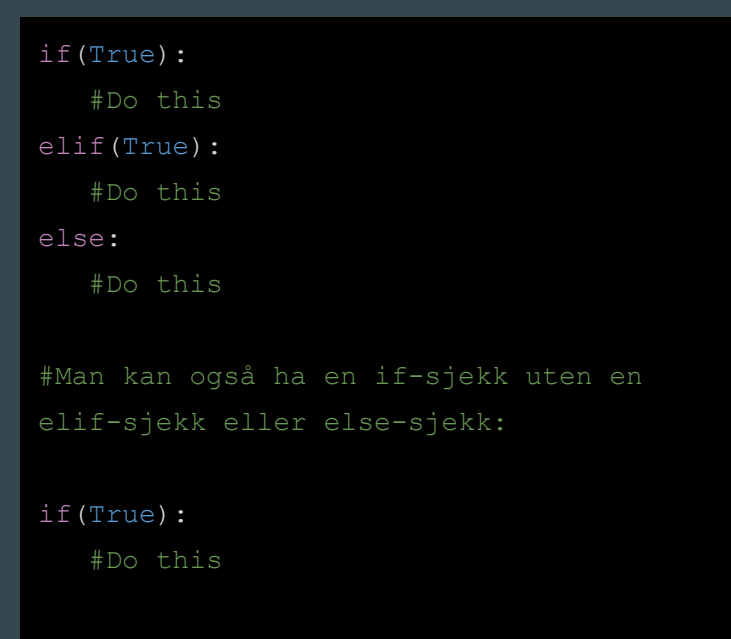

#### Eksempler

if( $5 < 1$ ): print("Hei på deg!") else:

```
 print("Hade!")
```
# "Hade!" printes alltid

```
if(5 == 1):
    print("Hei på deg!")
else:
    print("Hade!")
```
# "Hei på deg!" printes alltid